# Fiche projet

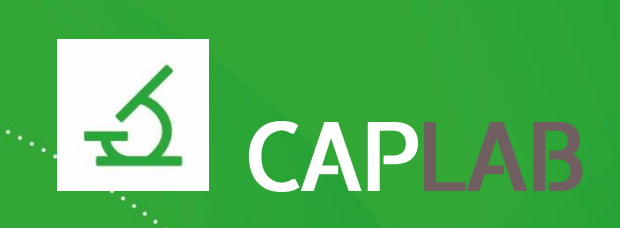

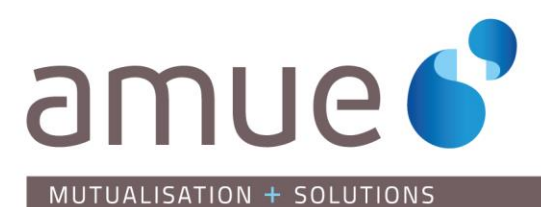

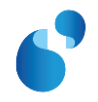

#### **TABLE DES MATIERES**

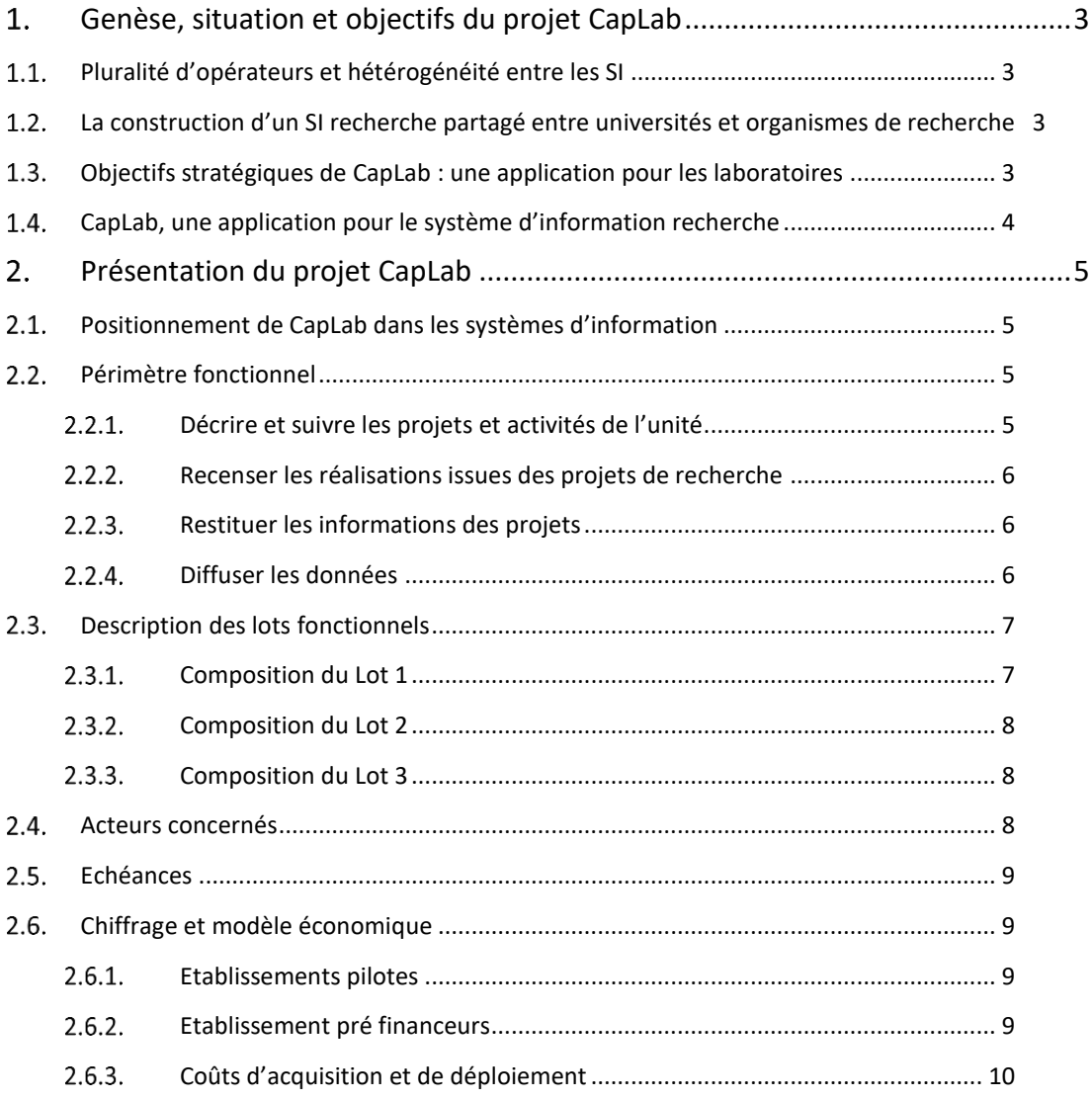

Г

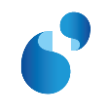

# <span id="page-2-0"></span>Genèse, situation et objectifs du projet CapLab

## <span id="page-2-1"></span>1.1. Pluralité d'opérateurs et hétérogénéité entre les SI

<span id="page-2-2"></span>La diversité des opérateurs de recherche (établissements d'enseignement supérieur et de recherche, organismes de recherche) se traduit par des règles de fonctionnement et des types d'organisation variés.

En conséquence, la majorité étant des unités mixtes de recherche (UMR) associant au moins 2 établissements de rattachement, elles sont confrontées à des règles de gestion, des pratiques et des systèmes d'information différents, souvent synonymes de saisies multiples de la même information dans chaque système.

Cette complexité de gestion induite par la pluralité d'établissements de rattachement, l'absence d'un SI partagé offrant une vision unique et consolidée de description des projets de l'unité est un frein au pilotage de la recherche, à l'échelle de l'unité, des établissements de rattachement et de l'Etat.

Compte-tenu de ce contexte, les systèmes d'informations sont au cœur des enjeux de la simplification du fonctionnement des établissements d'enseignement supérieur et de recherche et des unités de recherche.

# La construction d'un SI recherche partagé entre universités et organismes de recherche

Ce constat partagé a conduit la Conférence des Présidents d'Université (CPU), le CNRS et l'Amue, à développer au titre du protocole CPU-CNRS-Amue un SI Recherche partagé s'appuyant sur un premier socle d'outils communs de gestion que sont :

- + CapLab (description des projets et activités du laboratoire) ;
- + Geslab partenarial (gestion financière de l'unité) ;
- + Dialog (demande et allocation des ressources).

L'Amue est maître d'œuvre délégué du projet CapLab et à ce titre, assurera la réalisation de ce projet, sous pilotage commun avec son partenaire CNRS et pour le compte de ses membres adhérents.

# <span id="page-2-3"></span>1.3. Objectifs stratégiques de CapLab : une application pour les laboratoires

Le projet CapLab est un projet relatif à la mise en place d'un système d'information commun aux unités de recherche et aux établissements qui a pour objet la description et le suivi des activités et projets réalisés au sein des unités de recherche quel que soit leur type (exemple : unités mixtes de recherche, équipes d'accueil des universités et unités de recherche propres des organismes de recherche).

Le projet CapLab a pour objectif d'améliorer la gestion des projets et activités des unités de recherche, de produire des données actualisées et d'assurer la production de tout type de restitutions pertinentes et fiables pour aider au pilotage et favoriser leurs présentations à différents niveaux (laboratoires, établissements, etc.) :

- + Simplifier la gestion des unités de recherche (Unités Mixtes de Recherche) ;
- + Mutualiser les applications existantes ;
- + Offrir des informations cohérentes et complètes sans ressaisies multiples au niveau des projets communs et en favorisant l'importation de données existantes ;
- + Faciliter l'interopérabilité entre les établissements en réduisant les échanges de données multilatéraux.

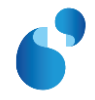

L'application CapLab permettra les échanges de données avec le reste du système d'information allégeant ainsi toute nouvelle saisie d'informations au niveau de l'unité.

Le projet CapLab a vocation à remplacer à terme pour le CNRS une partie de l'outil existant Labintel (notamment activités) et pour les universités, l'outil Graal.

Pour répondre à ces différents enjeux et en particulier prendre en compte le fonctionnement « multi opérateurs de recherche » des Unités Mixtes de Recherche (UMR), CapLab sera une application nationale reposant sur des données communes.

L'application sera exploitée dans une infrastructure dédiée, en connexion avec les autres applications du système d'informations Recherche et des systèmes d'information des universités et organismes de recherche.

## <span id="page-3-0"></span>CapLab, une application pour le système d'information recherche

La solution CapLab doit permettre de répondre aux objectifs suivants :

- + Décrire et suivre les projets et activités : l'objectif est de répertorier les projets et activités relevant des missions des chercheurs et enseignants chercheurs, chacune décrite selon plusieurs axes. Concernant plus particulièrement les projets, CapLab vise à :
	- Aider à l'élaboration des projets
	- Aider à la production des réponses aux appels à projets
	- Récupérer les données de référence associées aux projets (ANR, ...)
- + Recenser la production scientifique et autres réalisations issues des activités et projets : l'objectif est d'aider le chercheur (l'équipe, l'unité) à associer sa (leur) production scientifique aux projets et activités de recherche auxquelles ils contribuent ;
- + Restituer les informations sur l'activité des laboratoires à des fins d'analyse en centralisant les données des activités et projets de recherche afin de faciliter la création de rapports réglementaires ou de demandes de restitutions régulières en laboratoire ;
- + Diffuser les données : en interne par l'interfaçage de CapLab avec les autres applications de gestion du système d'information ; et en externe pour publier les données de CapLab sur des sites Web institutionnels (site Web de l'unité de recherche, des universités et organismes de recherche).

Ainsi, à l'échelle nationale, une grande partie des informations relatives aux projets financés est gérée par l'Agence Nationale pour la Recherche (ANR) au travers de ses différents appels à projets. Il est donc prévu que l'application CapLab soit interfacée avec l'application de l'ANR permettant un échange des données sur les appels à projets déposés et suivis par cette agence.

Plus généralement, il s'agira d'envisager une interface entre CapLab et toute application d'institution chargée d'appels à projets de recherche.

CapLab permettra l'accès aux informations caractéristiques des projets de recherche d'une unité et utilisables dans le cadre du pilotage de son activité de recherche au niveau :

- + des unités (directeur d'unité, chercheur, personnels d'unité),
- + des établissements et organismes de rattachement.

CapLab simplifiera la fourniture de données sur l'activité des unités à des partenaires institutionnels (en particulier les ministères de tutelle, les instances d'évaluation, les agences de moyens, les alliances, etc.) par l'intermédiaire des établissements et organismes de rattachement. Il devra répondre aux besoins des structures de regroupement des établissements (COMUES, structures fédératives ou mutualisées, structures créées dans le cadre des investissements d'avenir, etc.).

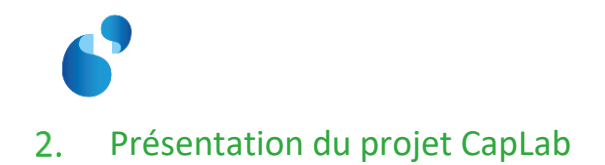

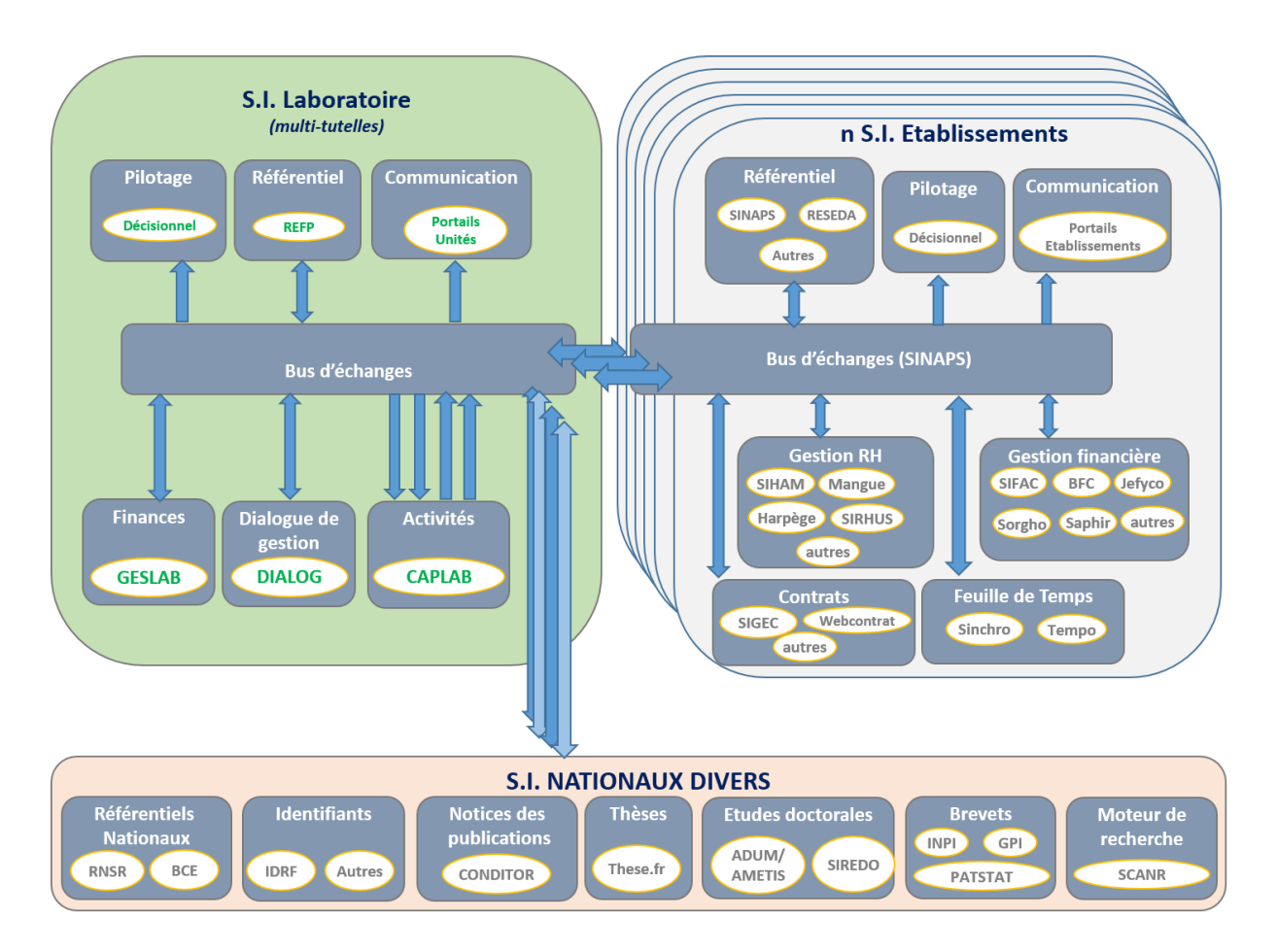

## <span id="page-4-1"></span><span id="page-4-0"></span>2.1. Positionnement de CapLab dans les systèmes d'information

# <span id="page-4-3"></span><span id="page-4-2"></span>2.2. Périmètre fonctionnel

## 2.2.1. Décrire et suivre les projets et activités de l'unité

CapLab s'appuiera sur un module central de « description et suivi des projets et activités du laboratoire » associant notamment des personnels de l'unité.

Afin d'éviter toute multi-saisie ou ressaisie concernant certaines données de description, il est prévu des interfaces avec divers référentiels et applications de gestion (données Personnes, Structures, Contrats, Finances Laboratoire, …).

CapLab proposera des fonctionnalités pour aider le porteur de projet dans la phase de montage des réponses en permettant l'édition d'éléments à inclure dans le dossier à déposer :

- + Des éléments de reporting : liste des publications, liste de projets déjà en cours, des profils scientifiques, etc.
- + Des éléments de description de l'unité.

CapLab devra aussi aider le porteur de projet dans la phase de suivi des réponses.

CapLab permettra que les informations saisies par les chercheurs pour répondre aux appels à projets, ou en tant que lauréats d'un projet de recherche, qui se trouvent dans les applications des agences de

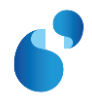

financement de la recherche (l'ANR notamment), puissent être utilisées dans CapLab sans ressaisie de ces mêmes informations par les laboratoires.

#### 2.2.2. Recenser les réalisations issues des projets de recherche

<span id="page-5-0"></span>CapLab proposera des restitutions des réalisations associées aux projets et activités de recherche.

Concernant les publications, les métadonnées de ces types de productions proviendront à la cible de CONDITOR, futur référentiel de la production de la recherche française.

Ces fonctionnalités de restitution auront pour objectif d'aider le chercheur (l'équipe, l'unité) à réaliser un recensement exhaustif de sa (leur) production scientifique en lien avec ses projets de recherche.

Afin d'éviter des saisies multiples, ainsi que d'éventuels doublons, il est prévu des interfaces avec divers référentiels (données Publications, Brevets, …).

#### 2.2.3. Restituer les informations des projets

<span id="page-5-1"></span>CapLab aura vocation à faciliter le pilotage des laboratoires grâce à différentes formes de restitutions (tableaux de bord, rapports), et d'outils d'analyse (construction de requêtes, extractions de données) et de suivi d'indicateurs sur les projets et activités de recherche.

#### 2.2.4. Diffuser les données

<span id="page-5-2"></span>CapLab s'appuiera sur un module de « Diffusion des données ».

Les projets décrits dans CapLab devront être accessibles aux autres applications du SI ou pour des outils décisionnels. Après consultation et concertation des établissements, certaines données pourront être utilisées dans le cadre de l'open data sous licence Etalab.

Sous certaines conditions, qui seront étudiées pendant la construction de l'application, les données de CapLab pourront être rendues publiques et exposées sur des sites Web institutionnels (site Web de l'unité de recherche, des universités et organismes de recherche).

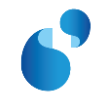

# <span id="page-6-0"></span>2.3. Description des lots fonctionnels

La construction de CapLab sera découpée en 3 lots fonctionnels tels que :

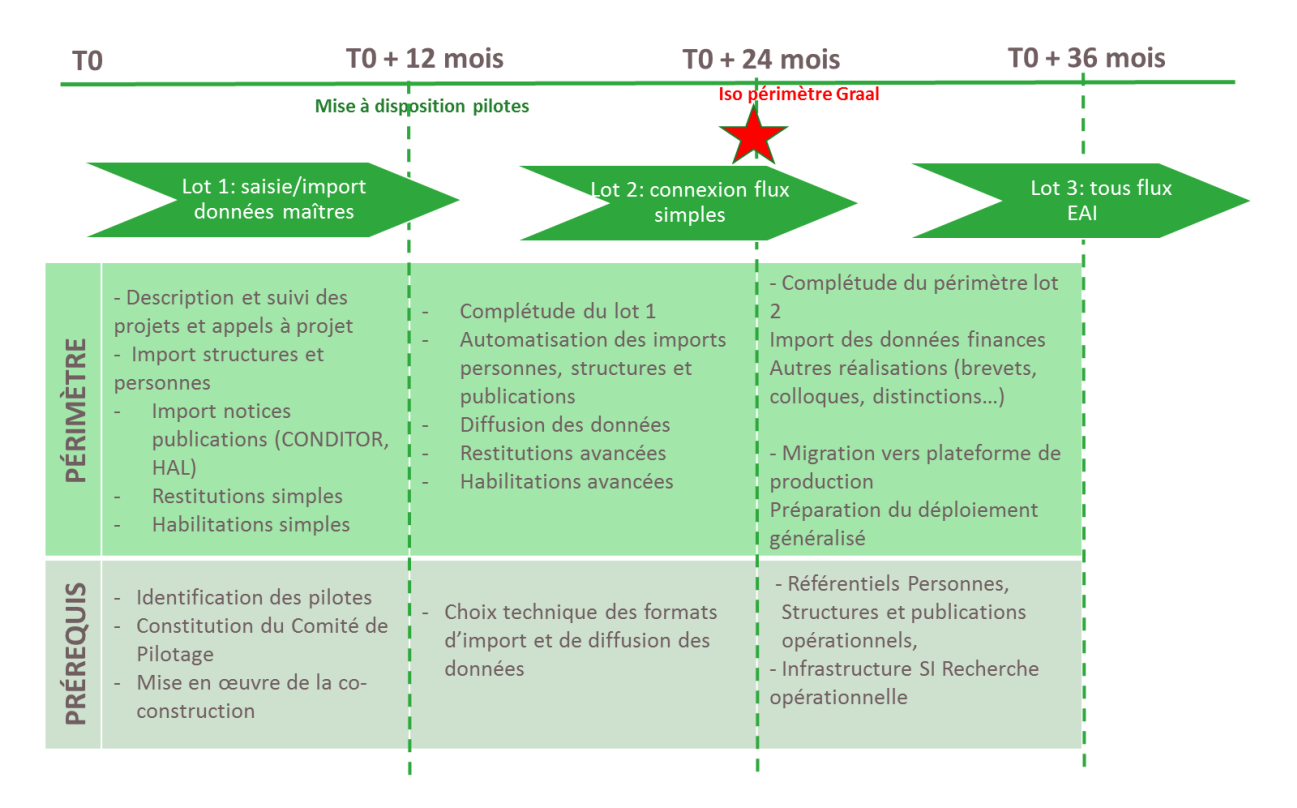

# 2.3.1. Composition du Lot 1

<span id="page-6-1"></span>CapLab permettra, dès le lot 1, d'avoir une vision des projets de l'unité ainsi que des productions associées (présentes dans l'archive nationale HAL).

Ce lot 1 comprendra :

- + La description des projets, en priorité, puis des activités
	- Pour les projets, l'application permettra également le suivi des réponses aux appels à projets, pour les projets ANR et les projets H2020.
- + Le rattachement des structures de recherche à ces activités, projets (les données des structures seront importées du RNSR par fichier plat)
- + Le rattachement des personnes qui participent à ces activités (importées depuis un fichier plat générique)
- + Le rattachement des notices de publications (importées de l'archive nationale institutionnelle HAL et/ou de Conditor, en fonction de l'avancement de ce projet, lancé en décembre 2016)
- + Des restitutions au format Excel des données de CapLab permettant leur réutilisation en local
- + La mise à disposition de rapports et tableaux de bord basiques d'indicateurs alimentés par les données présentes dans CapLab dans ce premier lot (lot 1)
- + 2 premiers niveaux d'habilitations et d'autorisations :
	- Un niveau pour les établissements
	- Un niveau pour les laboratoires

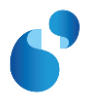

### 2.3.2. Composition du Lot 2

<span id="page-7-0"></span>Cette version permettra d'automatiser l'importation des personnes et des structures organisationnelles à partir de référentiels nationaux. Les réalisations, les notices de publication et de thèses seront également disponibles. Les brevets seront brièvement renseignés dans l'application.

Ce lot 2 comprendra :

- + Une extension du lot 1 sur le périmètre de description des projets et activités
- + La fourniture d'un Web service d'import des personnes
- + La fourniture d'un Web service d'import des structures organisationnelles
- + L'import des notices de thèses et de publications
- + La saisie d'éléments descriptifs des brevets
- + La saisie d'éléments descriptifs des réponses aux appels à projet
- + La diffusion possible de certaines données CapLab pour alimenter des portails web
- + Des possibilités de restitutions simples
- + Des habilitations / autorisations paramétrables à un niveau plus fin que les 2 niveaux du premier lot
- + Des workflows de validation permettant :
	- de déléguer certaines tâches de saisie
	- de garantir la qualité des données.

## <span id="page-7-1"></span>2.3.3. Composition du Lot 3

Ce dernier lot permettra d'automatiser l'importation d'autres données externes dans CapLab (finances, brevets et autres types de réalisations). Il offrira des fonctionnalités de restitution avancées.

Il est également prévu dans ce lot de finaliser le déploiement et la mise en exploitation de CapLab dans la future plateforme SI Recherche.

Ce lot 3 comprendra :

- + L'import de données financières permettant le suivi budgétaire synthétique des activités et projets de recherche
- + L'import de données des brevets
- + L'import des données descriptives d'autres réalisations (colloques, distinctions…)
- + Des fonctionnalités de rapports et tableaux de bord avancées
- + L'intégration aux référentiels des Personnes et des Structures (automatisation des flux de données avec les référentiels)
- + La préparation du déploiement pour généralisation.

#### <span id="page-7-2"></span>2.4. Acteurs concernés

CapLab est une application à destination des acteurs des unités de recherche et de leurs établissements de rattachement.

Les acteurs auxquels s'adresse CapLab dans l'unité de recherche sont :

- + les scientifiques
- + le directeur d'unité
- + les personnels administratifs.

Les acteurs auxquels s'adresse CapLab dans les universités et les organismes de recherche sont :

- + les responsables de la définition de la politique scientifique
- + les responsables de la mise en œuvre de la politique de recherche
- + les acteurs impliqués dans l'évaluation scientifique de l'organisme et/ou de ces unités
- + les acteurs impliqués dans la politique d'allocation des moyens.

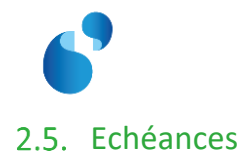

<span id="page-8-0"></span>Dès que suffisamment d'établissements auront confirmé leur intérêt pour construire et déployer CapLab (les hypothèses budgétaires ont été établies sur une cible de 70 établissements), la durée des principales phases du projet sera la suivante, sous réserve d'actualisation :

- + Conception/réalisation/recette des trois lots consécutifs : 32 mois avec mises à disposition intermédiaires aux pilotes (établissements et unités) d'une version stable de l'application à la fin de réalisation de chaque lot, et de plusieurs versions intermédiaires entre chaque lot.
- + Généralisation : après la mise en œuvre de la plateforme SI Recherche d'hébergement des applications nationales partagées (Geslab, Dialog et CapLab).

## <span id="page-8-2"></span><span id="page-8-1"></span>2.6. Chiffrage et modèle économique

#### 2.6.1. Etablissements pilotes

La construction de CapLab repose sur un travail partenarial avec les établissements qui passe par l'identification d'établissements, d'organismes de recherche et d'unités pilotes :

- + 3 universités, dont l'Université Clermont-Auvergne, au titre d'établissement référent du GIS GRAAL 2016
- + 2 organismes de recherche, dont le CNRS
- <span id="page-8-3"></span>+ 5 à 10 unités de recherche, qui ont pour tutelle(s) un ou plusieurs établissements pilotes.

#### 2.6.2. Etablissement pré financeurs

Le lancement de la construction de cette solution logicielle nécessite l'engagement d'un nombre suffisant d'établissements (cf évolution du modèle économique de l'Amue voté par son Assemblée Générale en octobre 2014) afin de sécuriser la réalisation des priorités portées par l'Amue pour ses adhérents. [\(http://www.amue.fr/presentation/articles/article/renouer-avec-lengagement-des-etablissements\).](http://www.amue.fr/presentation/articles/article/renouer-avec-lengagement-des-etablissements)

Le lancement du projet est donc soumis à l'atteinte d'un nombre cible d'établissements pré financeurs. Le remboursement de l'établissement pré financeur sera effectué lors de l'acquisition de la solution logicielle en déduction de la Redevance Annuelle Mutualisée (RAM).

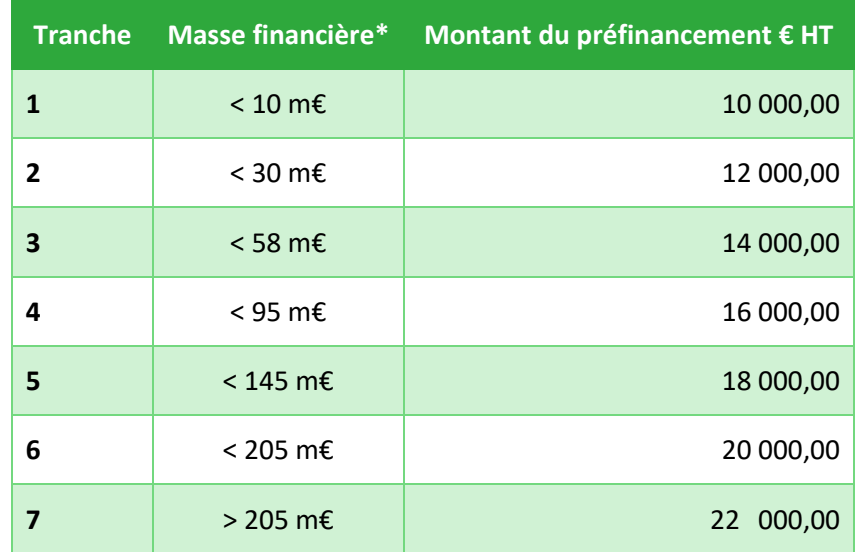

L'Assemblée Générale du 23 juin 2016 a fixé le montant du préfinancement :

\*MF (Masse financière) déterminée par l'exécution des recettes, moins les crédits de masse salariale notifiés, de l'année n-1 du bilan comptable

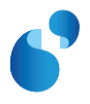

## 2.6.3. Coûts d'acquisition et de déploiement

<span id="page-9-0"></span>La tarification proposée en termes de coûts moyens d'acquisition et de déploiement est constitué comme suit :

- + Les montants de Redevance de Déploiement (RDD) et de Redevance Annuelle de maintenance (RAM) pour un établissement ont été estimés sur la base d'une cible de déploiement :
	- de 70 établissements
	- pour une construction et un déploiement à la cible sur **8 ans**
	- pour couvrir la part Amue, soit les 63% du coût total du projet sur cette durée.

Avec les 3 hypothèses suivantes :

+ **RDD fixe**, payable en une seule fois (à l'acquisition) : **27 000 € HT**

(évaluée sur une base de 50 jours d'accompagnement).

+ **RAM moyenne**, payable chaque année :

comprise entre **22 000 € HT** et **30 000 € HT**, en fonction de la taille de l'établissement.